## *Ситникова Марина Анатольевна*

канд. пед. наук, преподаватель ГАПОУ ЧР «Межрегиональный центр компетенций – Чебоксарский электромеханический колледж» Минобразования Чувашии г. Чебоксары, Чувашская Республика

## **ИСПОЛЬЗОВАНИЕ ИНФОРМАЦИОННЫХ ТЕХНОЛОГИЙ ПРИ ОРГАНИЗАЦИИ УЧЕБНОГО ПРОЦЕССА НА УРОКАХ МАТЕМАТИКИ В КОЛЛЕДЖЕ**

*Аннотация: в статье описаны методы организации самостоятельной работы студентов колледжа на уроках математики с использованием информационных технологий.*

*Ключевые слова: информационные технологии, студенты колледжа, самостоятельная работа, задачи по математике с практическим содержанием.*

Информатизация образования определяет актуальность использования современных информационных технологий на уроках математики в учреждениях среднего профессионального образования. Студентам необходимы навыки владения компьютером, умения использовать информационные технологии в своей работе, навыки работы в сети Интернет, умения искать и находить необходимую информацию через сеть Интернет, умения создавать и использовать информационные ресурсы, находящиеся в распоряжении человечества.

Все это определяет актуальность исследований, предметом которых являются информационные технологии, совершенствование системы обучения математике с использованием средств информационных технологий и расширения сферы их применения.

Студентам колледжа необходимо за короткий срок освоить программу 10- 11 классов, при условии наличия у них минимального уровня подготовки по математике. Следовательно, необходимо организовать самостоятельную работу студентов, в которой активным помощником может стать метод внедрения ИКТ в учебный процесс. По ФГОС преподавание математики в колледже разделено на две составляющих: учебный процесс под руководством преподавателя и самостоятельную работу студентов. Состав же самостоятельной работы разделен на 3 части: аудиторная самостоятельная работа, внеаудиторная и творческая, которая находит свое приложение как при работе в аудитории, так и вне ее. Основными этапами организации учебной деятельности во время аудиторной работы являются лекции, семинары и практические занятия со всеми прилегающими к ним методами обучения.

Внедрить информационные технологии при организации самостоятельной работы на уроках математики можно следующим образом. На лекциях студентам 1 курса преподаватель предлагает презентации для визуального восприятия материала, студенты осуществляют самоконтроль с помощью кластеров и тематических программ, которые в настоящее время могут быть и на телефонах обучающихся. Студенты старших курсов самостоятельно работают с видео лекциями и средства среды «Moodle». На семинарах для студентов младших курсов применяются интернет-уроки с использованием средств программ по алгебре и геометрии из интернета, ребята старших курсов готовы самостоятельно работать с материалами среды «Moodle». На практических работах по обобщению и систематизации знаний первокурсников мы применяем электронные рабочие тетради, старшекурсники решают практикумы из CMS «Moodle» [4].

Внеаудиторную самостоятельную работу целесообразно организовать средствами электронного учебно-методического комплекса «Студент», в который входят перечисленные выше образовательные продукты [5].

Таблица

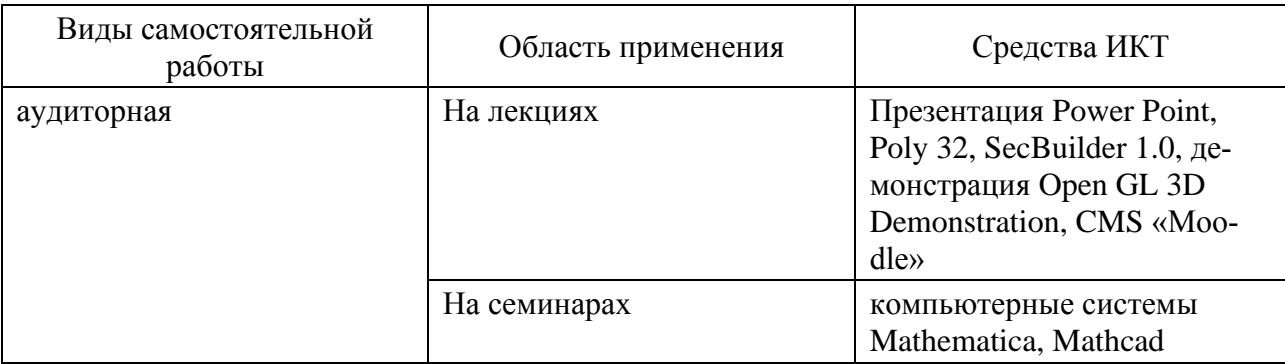

Соответствие средств ИКТ видам самостоятельной работы.

**2 https://phsreda.com**

**Содержимое доступно по лицензии Creative Commons Attribution 4.0 license (CC-BY 4.0)**

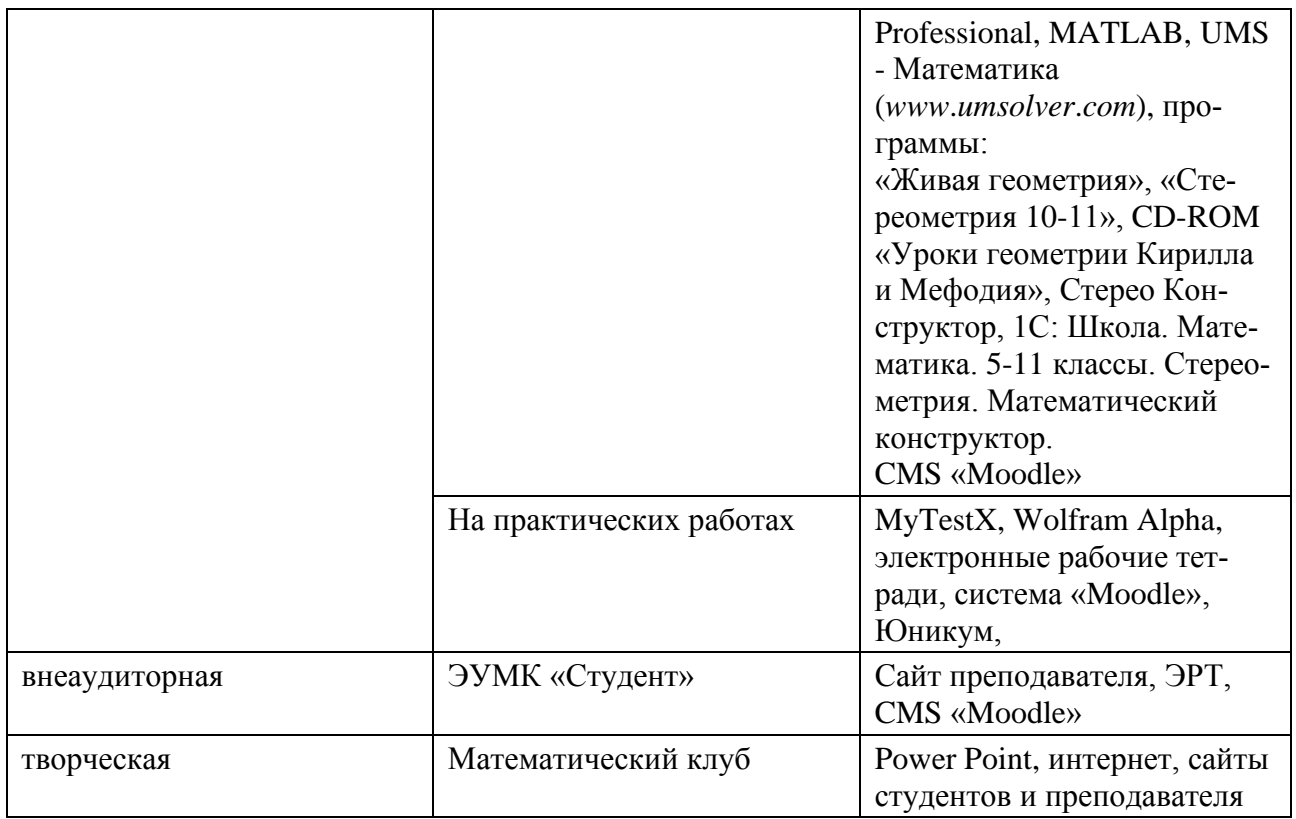

Творческая работа проводится с помощью членов математического клуба, студенты первого курса в обязательном порядке работают над индивидуальным проектом и изготавливают программные продукты для предмета (электронные рабочие тетради, интернет-уроки, видеофрагменты, альманахи, сайты). Например, в 2018 году студентка 1 курса создала сайт «Решение математических задач с практическим содержанием», который состоит из следующих разделов:

- 1. Главная.
- 2. Список задач:
- решение задач с использованием уравнений и неравенств;
- решение задач с применением производной;
- решение задач с помощью интеграла;
- решение задач с применением тригонометрии;
- решение геометрических задач;
- 3. Контакты.

В разделе «Списки задач» представлены задачи на различные темы с множеством примеров. В подразделах находятся задачи, с подробным решением.

Данный сайт создан для помощи в решении математических задач с практическим содержанием для школьников 10–11 классов и студентов ссузов. Задачи с практическим содержанием формируют у студентов осознание значения курса математики в реальной жизни; они получают представления о математике как части общечеловеческой культуры, универсальном языке науки, который позволяет описывать и изучать реальные процессы и явления; у ребят формируется развитие логического и математического мышления, они получают представления о математических моделях, пытаются применить знания математики при решении разнообразных задач и оценить полученные результаты.

Студентам интересно работать с сайтами, созданными их однокурсниками. Это мотивирует их к работе на уроках математики и развивает индивидуальный творческий потенциал. Использование информационных технологий на уроках математики как в аудитории, так и при самостоятельной работе студентов является неотъемлемой частью современного подхода в преподавании математики, особенно в системе среднего профессионального образования.

## *Список литературы*

1. Бегенина Л.Ю. Реализация прикладной направленности обучения математике в средних специальных учебных заведениях с использованием информационных технологий: дис. ... канд. пед. наук / Л.Ю. Бегенина. – Арзамас, 2003. – 153 с.

2. Глушков В.М. Основы безбумажной информатики / В.М. Глушков. – М.: Наука, 1987. – 552 с.

3. Кузьмин К.А. Совершенствование подготовки студентов техникума при изучении дисциплин математического цикла с использованием информационных технологий. Для группы специальностей «Информатика и вычислительная техника»: дис. … канд. пед. наук. – М., 2003. – 172 с.

4. Ситникова М.А. Электронный УМК и его роль в организации самостоятельной работы студентов // Гуманитарные науки и образование. – 2013. –  $\mathbb{N}$ -С. 33–38.